**Lezione 15 del 22-02-2024** 

# Corso android | A per smartphone

Docenti Dott.ssa Roberta Lai Ing. Massimo Terrosu

cadadie.it

### **MALWARE - porta di ingresso per le truffe**

**Il 96% dei mal(icius soft)ware colpisce Android, oggi abbiamo una nuova app dannosa ogni 10 secondi**

#### TIPI DI MALWARE

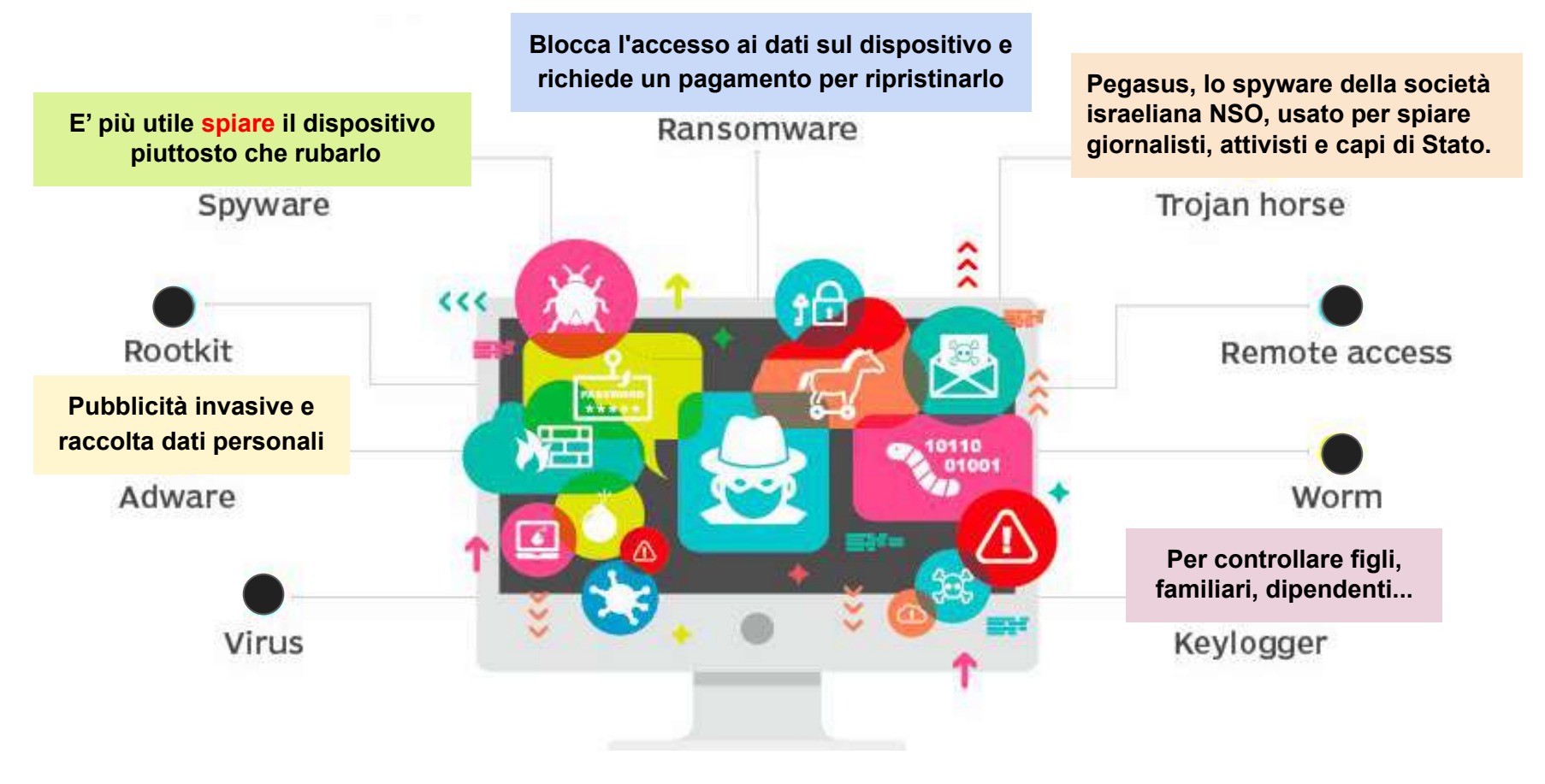

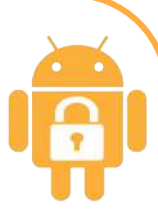

### **Le 3 tipologie più comuni di attacco**

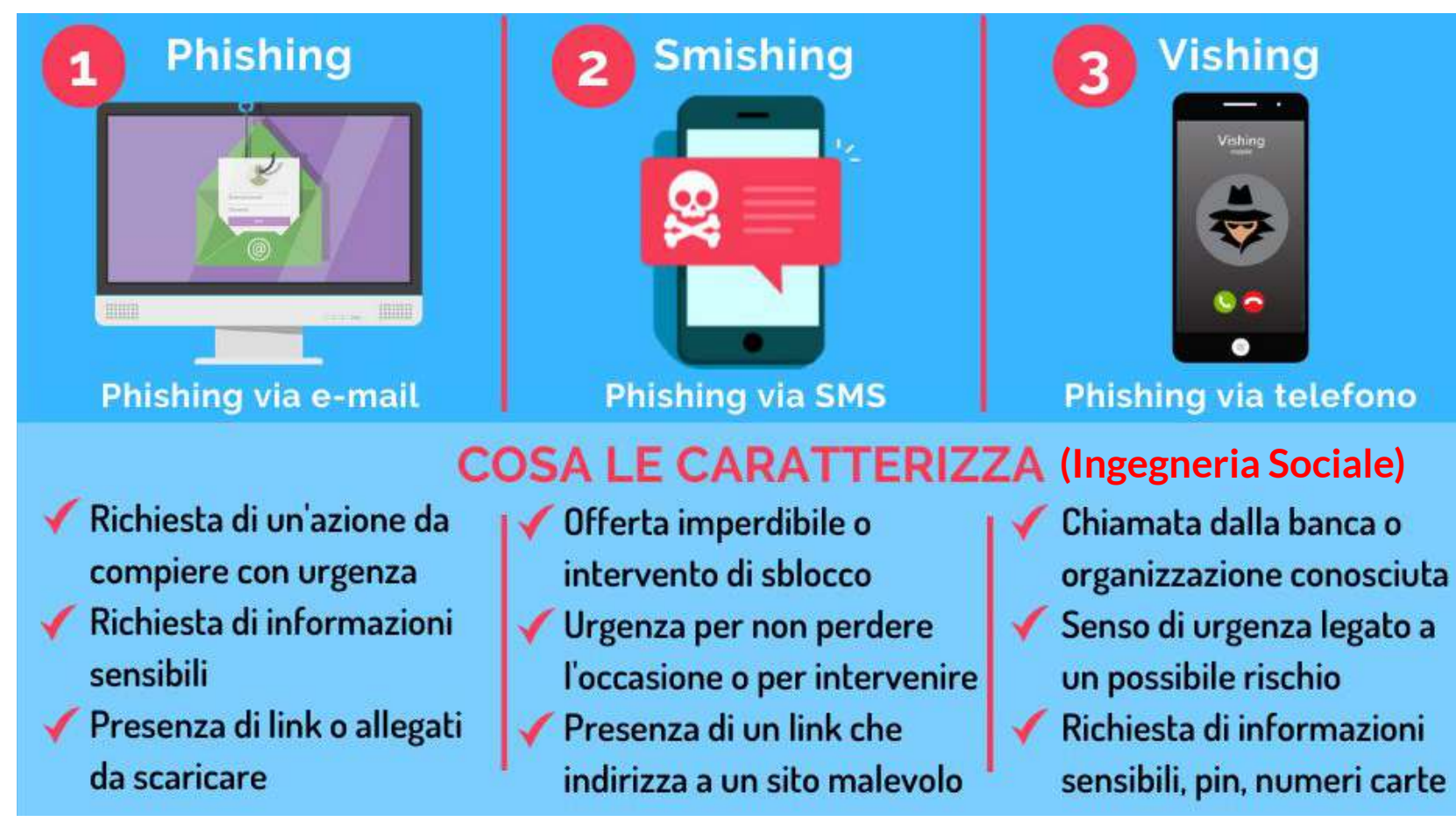

#### **Esempi di Truffe - via E-Mail**

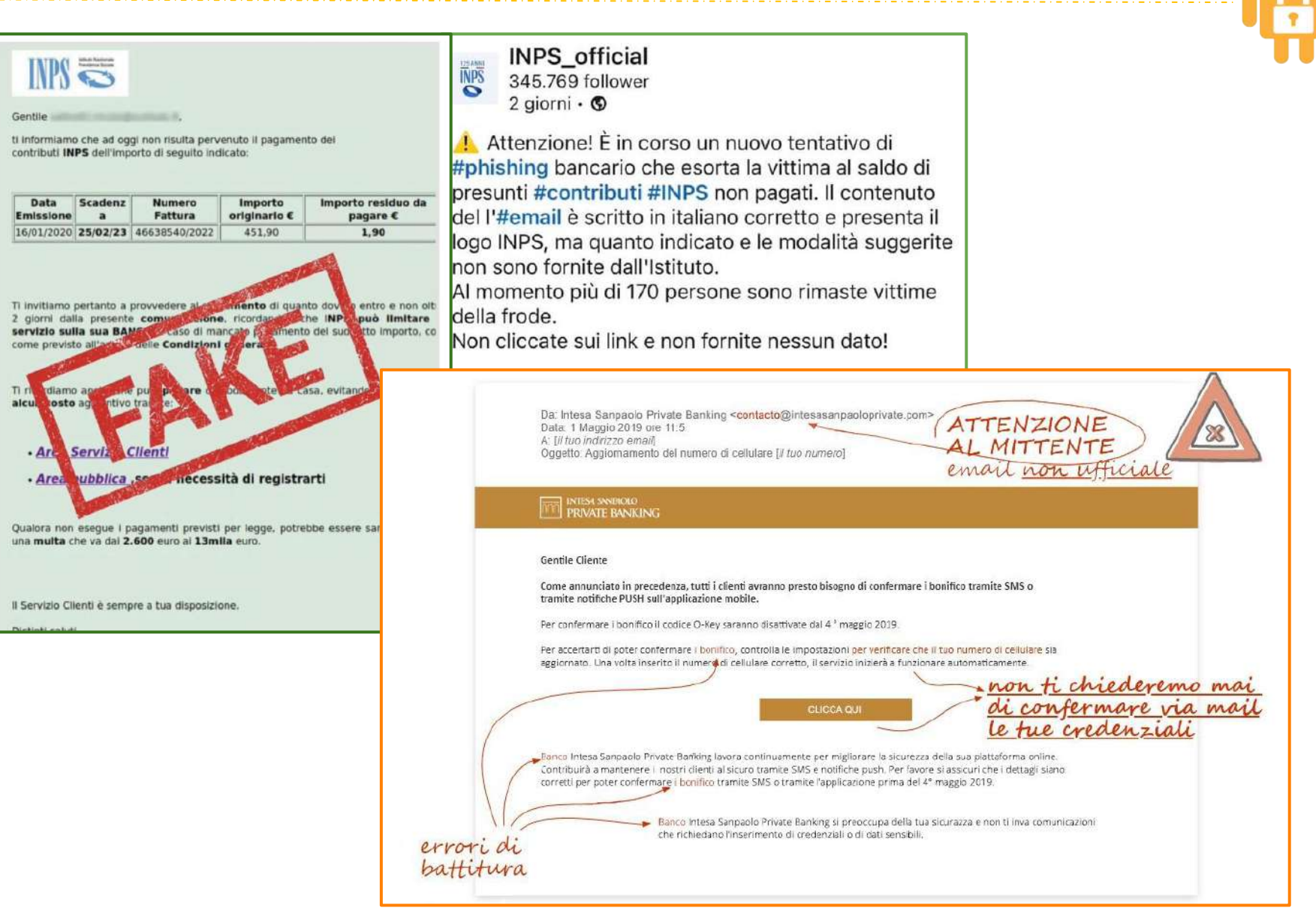

### **Truffe - Indirizzi Internet o URL**

#### **Indirizzo o url corretto**

#### *https://www.cadadie.it/corsi*

*https://servizioclienti.poste.it postepay.poste.it https://securelogin.poste.it/jod-fcc/fcc-authentication.html http://142.250.217.68/search?q=cadadie*

#### **Indirizzo o url truffaldino**

**Welcome to Fa...** 

*http://poste.cadadie.it http://servizioclienti-poste.it www.serviziocartedicredito-postepay.it posteditalia.info poste.com poste-pay.eu*

**<https://toolset.mrw.it/network/redirect-checker.html> <https://www.emailveritas.com/url-checker> <https://vms.drweb-av.it/online/>**

#### **URL** $\! +$ <https://www.cadadie.it/corsi/corso-android> Https:// www. cadadie.it /corsi/corso-android Protocollo Subdominio Nome di Dominio Nome et Percorso .com .guru .ca .plumbing .tw .net .realtor .uk .org  $.$ fr .gov .space .edu .design .de .cloud .info .in .biz .ninja .br

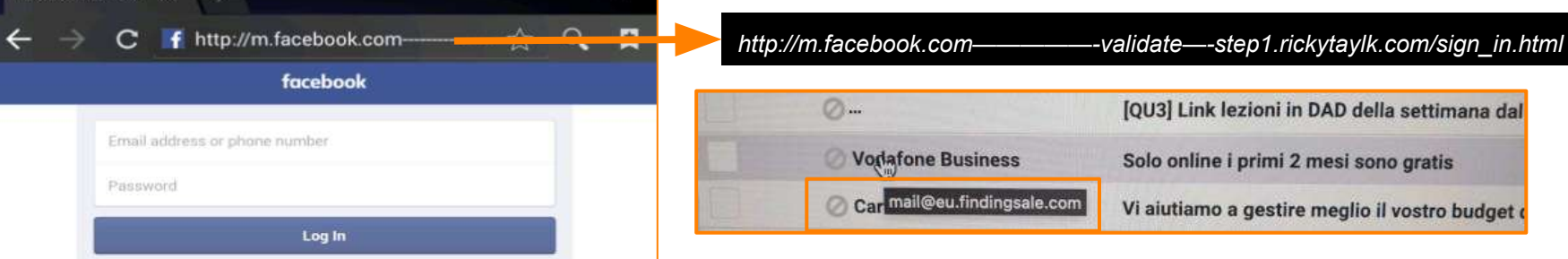

### **I domini Internet**

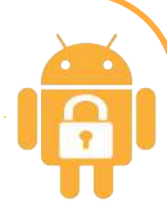

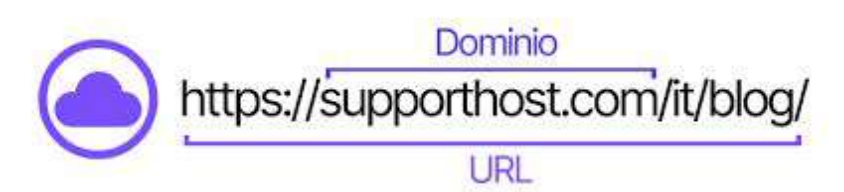

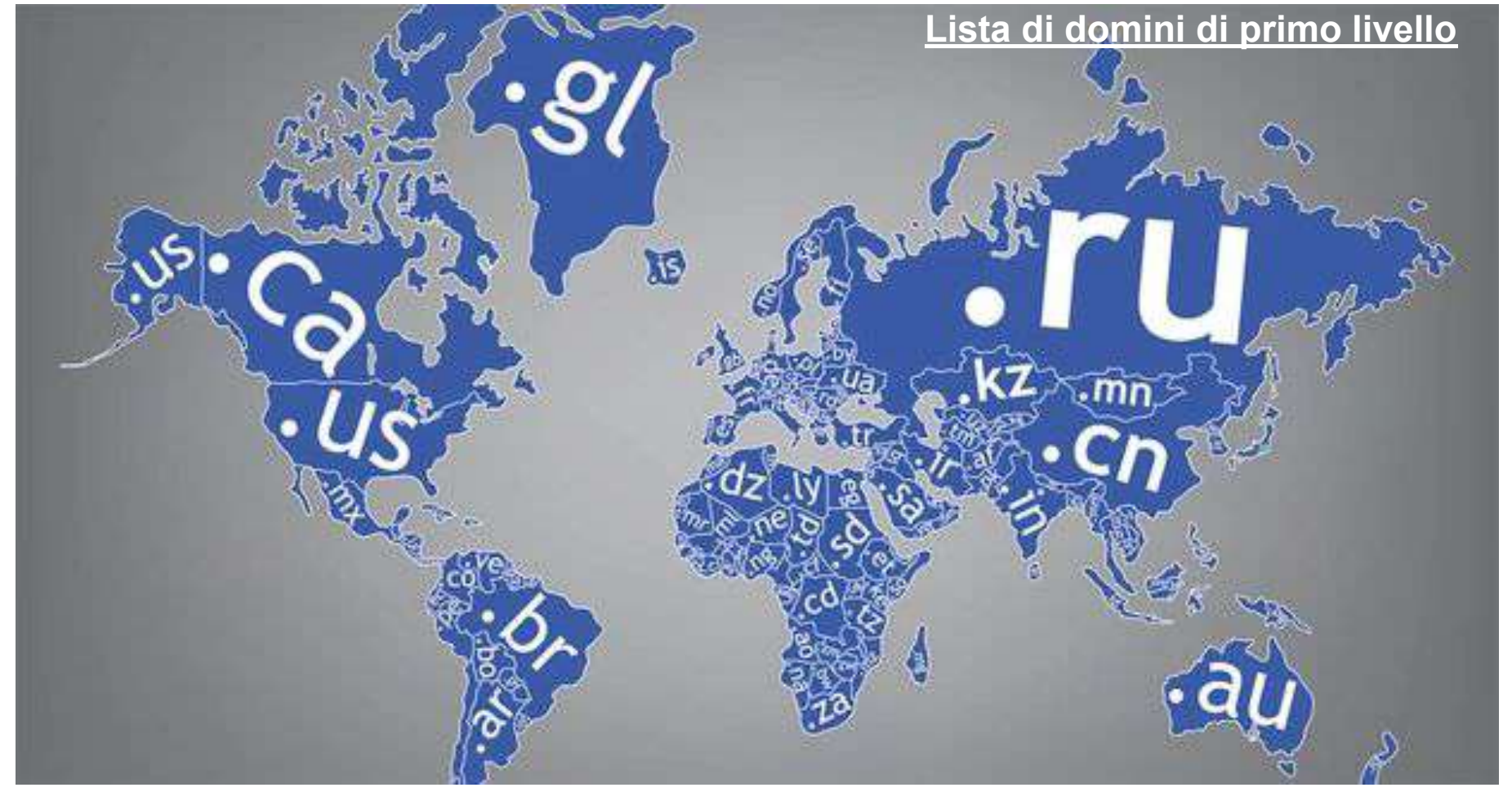

#### **Esempi di Truffe - via SMS**

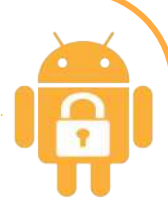

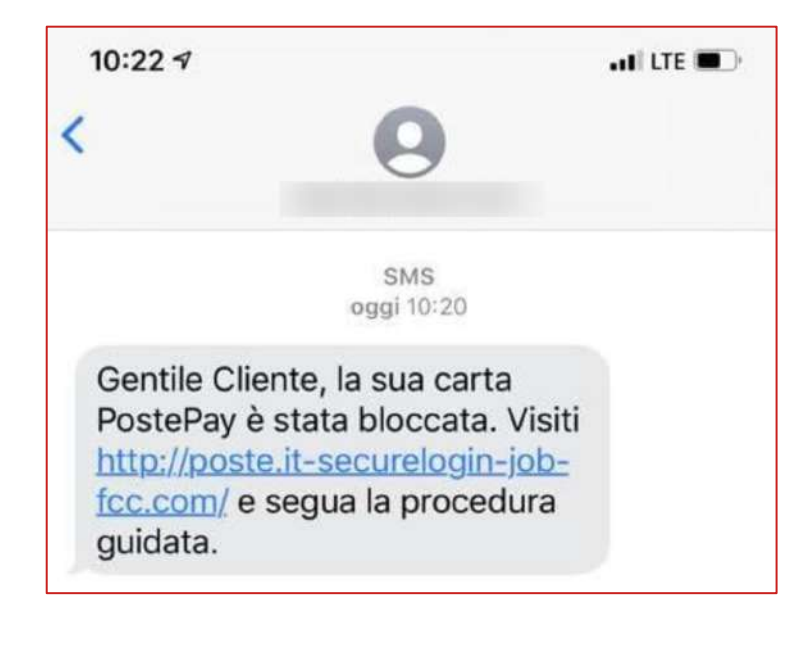

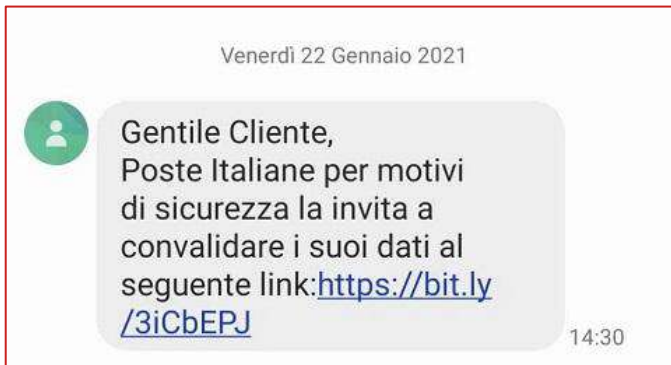

Il tuo pacco e stato trattenuto presso il nostro centro di spedizione. Si prega di seguire le istruzioni qui: http://w

leri · 15:18

Ordine di bonifico dall'INPS con identificativo 001489 non riuscito, Correggi i tuoi dati: https://bit.ly/3bPlIT2

Tocca per caricare l'anteprima

### **Esempi di Truffe - via WhatsApp**

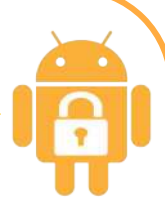

**Buono Spesa Carrefour** Ricevi un buono di Carrefour del valore di € 100

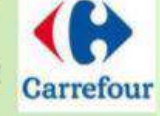

www.carrefour.com

Guarda: http://mypromo.co/ carrefour/ Un buono Spesa di 100€ Carrefour. Stanno celebrando il loro 60esimo anniversario e

sono in quantità limitata. Io già l'ho preso.  $13:05 - 44$  **Furto di account WhatsApp** Prende il via da un messaggio che l'utente riceve da un suo contatto WhatsApp:

*"Ciao, scusami, ti ho inviato per sbaglio un codice, potresti rimandarmelo?"*

Pochi istanti dopo, alla vittima viene recapitato un secondo messaggio contenente il presunto codice, questa volta da parte di WhatsApp. Convinto che non ci sia nulla di cui preoccuparsi, l'utente segue la richiesta e, in maniera del tutto inconsapevole, commette l'errore. Appena la sequenza numerica viene inviata ai truffatori, l'account è irrimediabilmente perduto.

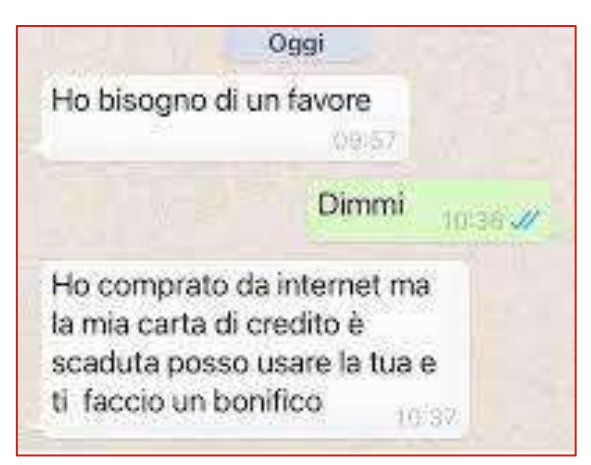

[Truffa del bonifico](https://iltorinese.it/2021/11/18/attenzione-alle-truffe-via-whatsapp/) (furto di identità)

#### **Per esempio:**

 **Ikea** (concorso con buono da 500 euro ), **Zara** (Coupon da 150 euro), **H&M** (buono sconto da 100 euro), **Apple** (iPhone 7 a prezzi stracciati), **Carrefour** (buono spesa da 100 euro).

Se si clicca sul link, si accederà ad una pagina con un questionario da compilare per avere diritto allo "sconto", che ruberà i dati personali.

In altri casi verrà richiesto di inoltrare il messaggio ad almeno 10 contatti per sbloccare la promozione. Oppure potrebbe attivare servizi in abbonamento che prelevano fino a 5 euro settimanali dal credito telefonico.

### **Esempi di Truffe - via Facebook**

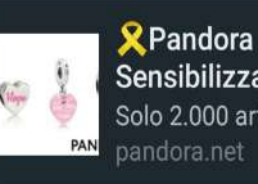

Sensibilizzazione sul ... Solo 2.000 articoli gratuiti ... pandora.net

https://pandora.net@wpme .cc/PHCYICnp/?braccialetti -concorsocancro.html  $17:47$  Nei **Social** la tendenza è abbassare le difese per cui bisogna prestare maggiore attenzione a:  **>inviti da presunti amici >offerte vantaggiose inviate >comunicazioni da banca, poste, provider telefonici... >comunicazioni in situazioni di emergenza molto diffuse mediaticamente.** 

Torna sui social e sulle chat il fantomatico concorso di Pandora per sensibilizzare sul cancro al seno: l'iniziativa è però una truffa, che tramite un link può rubare dati e soldi agli utenti.

Avviene regalando charms: gioielli dall'elevato valore commerciale **a soli due euro**.La spesa di spedizione da affrontare non è altro che un modo per ottenere i dati sensibili della vostra  $\bigwedge$  carta di credito.

**Non fidiamoci mai di promozioni "troppo belle per essere vere". Controlliamo sempre che le informazioni che troviamo sulle piattaforme social o sul web arrivino direttamente dai canali ufficiali delle aziende in questione.**

**Ricordatevi** che se un prodotto viene proposto a prezzi regalo vuol dire che il prodotto siete voi!

#### Esempi di Truffe - via Facebook

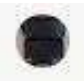

Marketplace € 150 - In blocco 11 accessori PC -

Contrassegna come in sospeso

Ok compro In cambio effettuerò il pagamento tramite GLS Express Consegna espressa in una busta al ricevimento del denaro, invierò GLS a casa tua per il ritiro. In altre parole, ti mando i soldi tramite GLS in contanti, e una volta ricevuti i soldi, il servizio verrà ritirato a mie spese ricevuti i soldi, il servizio verrà ritirato a mie spese a casa tua.

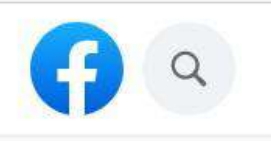

#### **Marketplace**

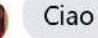

#### Nikolleta

Gentile signore o signora, mi dispiace contattarvi, sto condividendo queste informazioni con voi attraverso questo canale perché voglio donare la mia proprietà. A quanto pare ho un tumore al cervello. Il medico che mi ha detto che i miei giorni erano contati. Ho intenzione di donare tutto il mio patrimonio perché ho 465.000 euro sul mio conto e non voglio lasciarli in banca. Sto cercando qualcuno che erediti la mia proprietà. Contattami via email o WhatsApp se sei interessato. Email: nikolettantoni@gmail.co m whatsapp  $+30697$ 356 3026 Grazie mille

 $G_2$   $G_3$ 

 $\Delta$ <sub>2</sub>

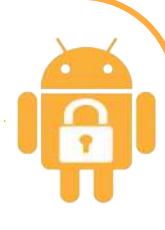

Gentile Cliente, in queste ore stiamo assistendo a diverse campagne di phishing che utilizzano il marchio di GLS Italia. Le ricordiamo che GLS non chiede pagamenti via SMS e non utilizza mai nomi di dominio o link diversi da gls-italy.com. Vi chiediamo di prestare attenzione anche alle e-mail con allegati sospetti, che vi invitiamo a non aprire. In caso di dubbio, vi invitiamo a segnalare le e-mail ricevute all'indirizzo 10 cybersec@gls-italy.com.

### **Esempi di Truffe - via chiamate**

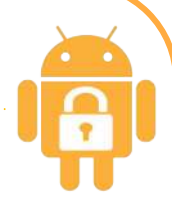

### Cagliari, finti impiegati delle Poste cercano di svuotare i conti: "Usano il numero dei carabinieri"

Di Paolo Rapeanu - 6 Febbraio 2024 - CAGLIARI

È quanto capitato a un'impiegata trentottenne residente a Cagliari, M. La donna ha ricevuto una prima **chiamata da un numero fisso e poi una, a prima vista, dal comando dei carabinieri di via Sonnino**.

*"Questa persona mi ha detto che stamattina c'è stato un accesso anomalo al mio conto bancario da Bergamo e mi chiedeva se fossi stata io. Io ho detto di no, così mi è stato chiesto dove mi trovassi e ho risposto Cagliari. Allora mi ha detto che presso la mia filiale di Cagliari era in corso un'indagine per furto di dati e che dopo questa chiamata sarei stata contattata direttamente dai carabinieri della città della mia filiale . Questa persona mi ha anche letto dei numeri e mi ha chiesto se fossero gli ultimi del mio conto, ma io ho detto che non li ricordavo. Mi ha anche detto che dovevo stare tranquilla perché il numero da cui mi chiamava era di poste italiane e che potevo verificarlo guardando in diretta con lui al telefono sul sito di poste e confrontare il numero. Mi ha anche detto che potevo fidarmi perché ci sono tanti tentativi di phishing vocale telefonico e che essendo quel numero uguale a quello del sito di Poste.*

*Ho infine chiamato la polizia postale dove mi hanno spiegato le dinamiche di come agiscono e attuano le truffe. Successivamente, ho ricevuto una chiamata molto strana dalla Germania a cui non ho risposto. Credo che questa chiamata fosse collegata alle due precedenti".*

### **Truffe - altre**

**Truffe via Browser** (pericolosi su smartphone perchè hanno schermi piccoli) Banner malevoli (attivazione di un servizio in abbonamento) o richieste di consensi.

**Truffa del Robocall** rispondendo al telefono, si viene accolti da un messaggio registrato. L'obiettivo è quello di far rispondere con un "sì" a domande per autorizzare addebiti .

**Truffa dello squillo** riagganci dopo un solo squillo e di solito più volte al giorno.L'obiettivo è quello che l'utente richiami così da addebitargli gli alti costi di una telefonata all'estero.

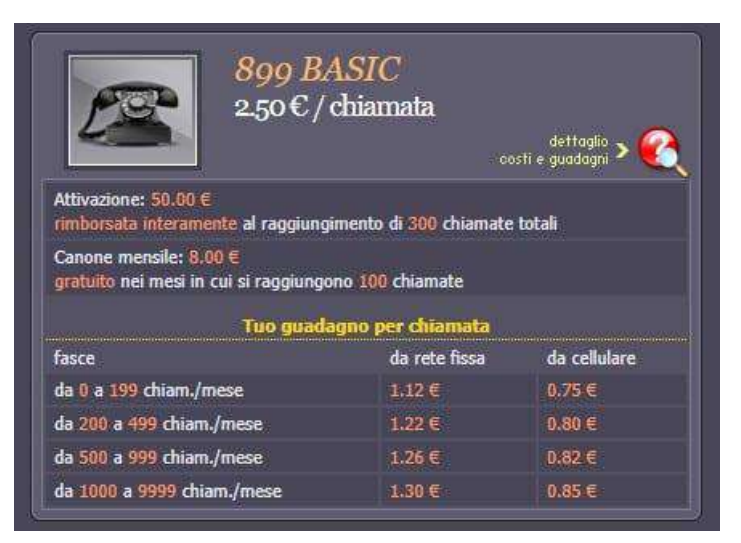

**Truffa del QR code** (Quick Response) può contenere stringhe alfanumeriche

**QR per pagamenti online** tramite app bancarie (poche verifiche) **QR come URL** (contengono link a siti web di phishing ) **QR come numero di telefono fake**

Usare app tipo **QR Code Reader and Scanner di Kaspersky Lab Switzerland**

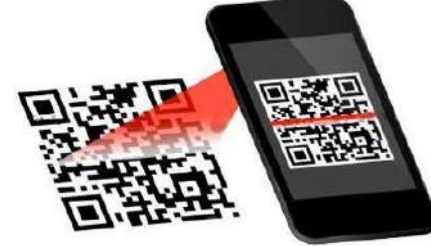

### **Le Truffe - con l'intelligenza artificiale ([Deepfake\)](https://www.garanteprivacy.it/home/docweb/-/docweb-display/docweb/9512278)**

**I deepfake** sono foto, video e audio creati grazie a software di intelligenza artificiale (AI) che, partendo da contenuti reali (immagini e audio), riescono a modificare o ricreare, in modo estremamente realistico, le caratteristiche e i movimenti di un volto o di un corpo e a imitare fedelmente una determinata voce.

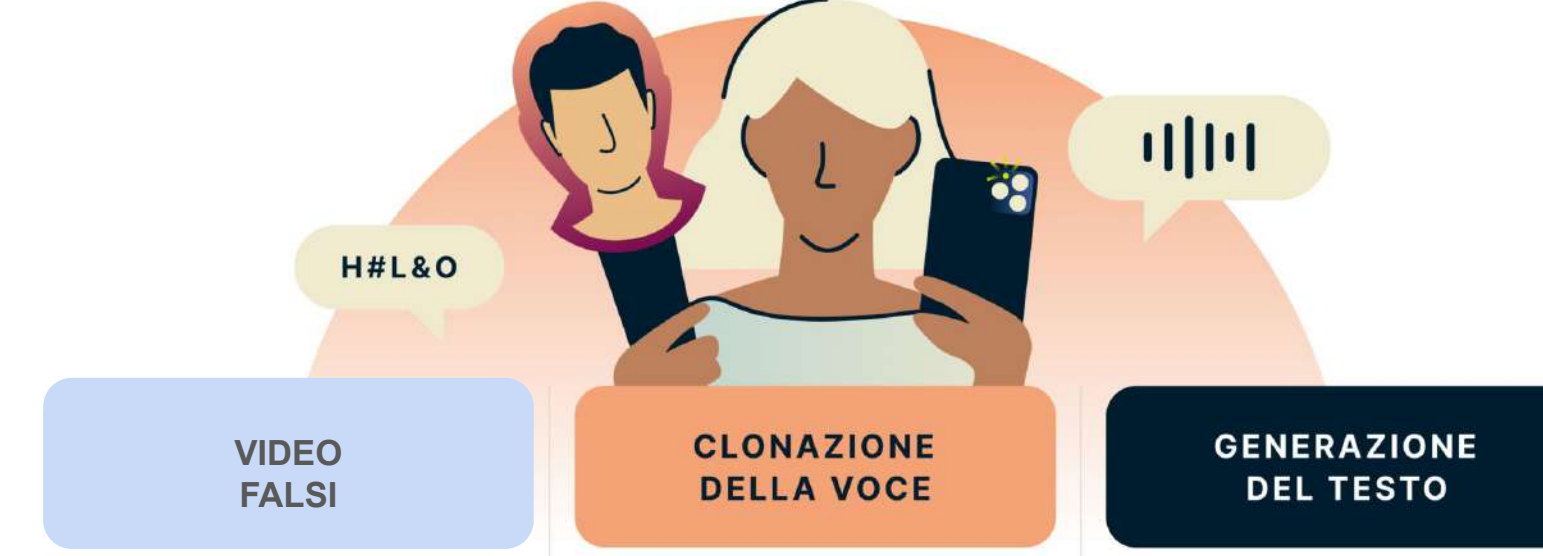

Questi video utilizzano l'intelligenza artificiale per sostituire perfettamente il volto di una persona con quello di un'altra, creando l'illusione che stia dicendo o facendo qualcosa che non ha mai fatto. Questo può essere utilizzato per impersonare amministratori delegati, politici o celebrità a scopo di lucro, ricatto o danno alla reputazione.

L'intelligenza artificiale può essere utilizzata per creare simulazioni realistiche della voce di una persona, consentendo ai truffatori di impersonarla al telefono, nei messaggi vocali o persino nelle conversazioni dal vivo. Questo può essere usato per ingannare le vittime e indurle a inviare denaro o a fornire informazioni sensibili.

L'intelligenza artificiale può essere utilizzata per generare testi realistici e credibili, che possono essere usati per creare articoli di notizie false, post sui social media o persino email. Questo può essere usato per diffondere disinformazione, manipolare l'opinione pubblica o truffare un individuo.

### **Le Truffe - rimedi**

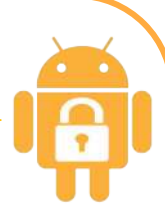

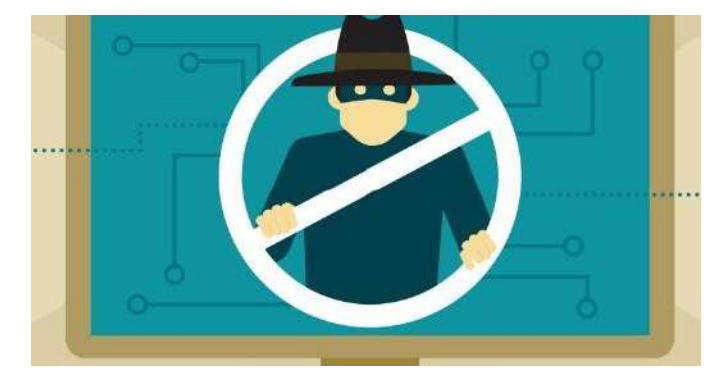

**Cosa fare qualora per sbaglio o intenzionalmente si sia cliccato sul link:**

1 formattare il dispositivo dal quale hai cliccato e ripristinare le impostazioni di fabbrica

2 informare tutti i contatti in rubrica di cestinare i messaggi provenienti dalla propria utenza

3 modificare tutte le password utilizzate nel dispositivo relative al sito poste italiane o della propria home banking

4 se però hai fornito i tuoi dati bancari devi assolutamente bloccare le carte e sporgere denuncia presso la polizia postale

### **Le Truffe - prevenzione contro gli Spyware**

#### **- Autenticazione a due fattori (2FA)**

Concetto di fattore: qualcosa che conosciamo ( Password e/o domande di sicurezza) qualcosa che abbiamo ( token OTP... ) qualcosa che possediamo ( impronta digitale, viso) dove siamo (localizzazione smartphone)

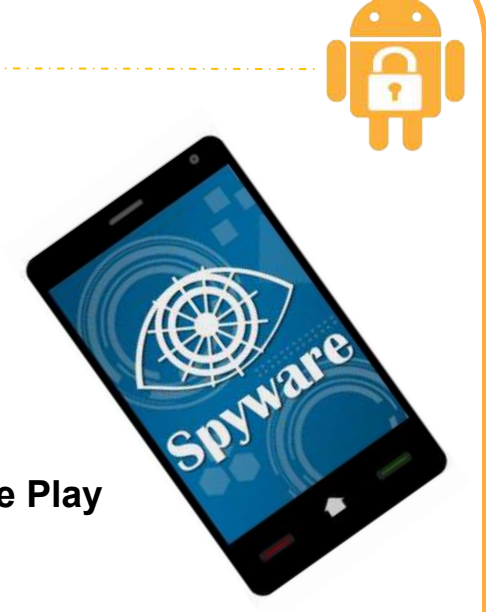

**- Scaricare e installare applicazioni solo da app store ufficiali come Google Play** 

Scaricare con attenzione qualunque tipo di app.

Verificare:

il numero di download

le recensioni ( [https://it.trustpilot.com/\)](https://it.trustpilot.com/)

i permessi richiesti (non dare permessi non congrui con la tipologia di app) il nome dell'autore.

- **Non eseguire mai il "root" dei dispositivi**
- **Installare tempestivamente gli aggiornamenti del sistema e delle applicazioni**
- **Effettuare il log out dalle applicazioni,specialmente bancarie**
- **Cambiare spesso la password dell'account Google e delle Banche**

#### **SEGNALI CHE IL TUO SMARTPHONE HA UN VIRUS**

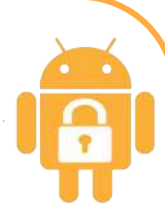

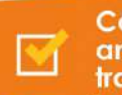

#### Consumo anomalo del traffico dati

Un virus potrebbe generare<br>un elevato traffico dati.<br>Oltre alle info fornite dal sistema operativo è<br>possibile farsi aiutare in<br>questa analisi da app<br>specifiche [ click qui ]

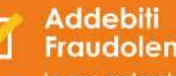

∘⊙∘

 $\blacktriangledown$ 

 $\bullet$ 

#### **Fraudolenti**

Le app malevole<br>potrebbero effettuare<br>acquisti in-app o iscrizioni acquisit in-app o iscrizioni<br>ad account premium non<br>desiderate. Scopri come<br>verificare [ click qui ]

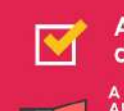

#### App che si chiudono da sole con regolarità

A causa di un virus le nostre APP potrebbero avere dei malfunzionamenti e chiudersi spesso da sole. Scopri come verificare il problema | click qui |

Un elevato

#### Improvvise aperture di Popup

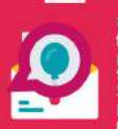

Uno dei problemi più fastidiosi, indicatori della presenza di adware nel telefono da rimuovere. Scopri come verificare il<br>problema e se possibile ripulire [ click qui ]

#### della batteria

Durata molto limitata

Uno dei segnali più forti è<br>proprio una improvvisa riduzione della durata della batteria. Scopri come verificare il problema | click qui ]

APP fake o sconosciute

La presenza di

Scopri come controllare lo<br>stato di certificazione delle<br>APP e visualizzare l'elenco delle app che possiedono i privilegi di amministratore<br>[click qui ]

## surriscaldamento del

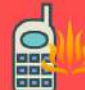

telefono Il virus potrebbe sovraccaricate di<br>lavoro la nostra CPU del telefono o la RAM e generare il problema del calore eccessivo. Scopri come<br>verificare il problema [ click qui ]

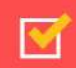

 $00$ 

#### **Rallentamenti** dello smartphone

Improvvisamente il telefono è lentissimo. Se avete android per escludere che si tratti di un problema di<br>memoria piena potete<br>verificare con un [ click qui ]

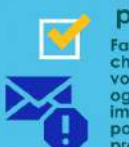

#### Email di spam nella posta inviata

Fate attenzione alle email che vengono inviate nella vostra posta. Un controllo ogni tanto è davvero importante. Andate nella posta inviata e verificate la presenza di email che non vi appartengono